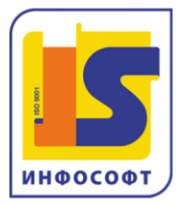

ИП Пясковская Елена Александровна 630005, г. Новосибирск, ул. Крылова, 36, офис 601, тел./факс +7(383) 211-27-27 www.is1c.ru e-mail: info@is1c.ru

# **Азы программирования в системе "1С:Предприятие 8.3"**

**Курс предназначен** для пользователей и партнеров, приступающих к изучению новой области знаний – программирования и желающих делать это в современной, русскоязычной и перспективной, с точки зрения дальнейшего трудоустройства, среде. Желателен опыт работы в учетной системе, основанной на платформе "1С:Предприятие 8" в качестве пользователя. Курс также подходит для консультантов проектов внедрения "1С:Предприятия 8", желающих получить представление о базовых возможностях и предназначении основных механизмов платформы с целью выработки оптимальных архитектурных решений.

**Цель обучения:** получить практические навыки конфигурирования, освоить на начальном уровне язык запросов и механизм компоновки данных, приобрести начальные навыки программирования для решения учетных задач.

Курс полностью переработан под редакцию платформы 8.3 в режиме "Такси", однако включает примеры работы в режиме интерфейса версии 8.2 и обычного приложения, позволяющего начинающему программисту понять необходимость изменения интерфейса.

## **В результате прохождения обучения слушатели должны:**

- Легко ориентироваться в основных окнах конфигуратора;
- Иметь представление о предназначении основных объектов метаданных и связей между ними;
- Уметь писать запросы с помощью конструктора и разрабатывать отчеты с использованием механизма компоновки данных;
- Уметь писать и читать несложный программный код;
- И, самое главное, не отставать слишком сильно на следующих ступенях обучения от своих коллег, имеющих базовое техническое образование.

## **Продолжительность курса:** 24 академических часа

#### **Краткое содержание курса:**

1. Новая информационная база и режимы ее запуска

- Что установлено у нас на компьютере
- Создание новой информационной базы
- Конфигурация
- 2. Главное окно программы
	- Разделы управляемого интерфейса
	- Интерфейс обычного приложения
- 3. Справочники
	- Линейные справочники
	- Предопределенные элементы
	- Включение справочника в управляемый интерфейс

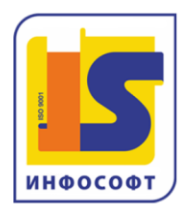

#### ИП Пясковская Елена Александровна

630005, г. Новосибирск, ул, Крылова, 36, офис 601, тел./факс +7(383) 211-27-27 e-mail: info@is1c.ru www.is1c.ru

- Включение в интерфейс обычного приложения
- Иерархические справочники
- Нумерация элементов справочника
- 4. Дополнительные реквизиты, тип данных
	- Примитивные типы данных
	- Ссылочные типы данных
- 5. Документы
	- Документ "Поступление товаров"
	- Дополнительные реквизиты документа
	- Копирование объектов конфигурации
- 6. Поле ввода и удобное заполнение реквизитов
	- Быстрый выбор
	- Создание при вводе
	- Ввод по строке
	- История выбора

7. Отчеты и запросы – первое знакомство

- Язык запросов
- Первое знакомство с отчетами
- Первое знакомство с механизмом компоновки
- Пользовательские настройки отчета
- 8. Сложные отчеты: список, таблица, диаграмма
	- Текст запроса
	- Доступные поля отчета о закупках
	- Ресурсы запроса
	- Параметры компоновки
	- Вариант отчета "Список"
	- Расшифровка отчета
	- Связанные поля
	- Ограничения поля
	- Кросс-таблица
	- Функции языка запросов
	- Диаграмма
	- Внешние отчеты

9. Константы и функциональные опции

- Константы
- Функциональные опции
- 10. Основы администрирования
	- Создание ролей и описание прав пользователей
	- Ведение списка пользователей
	- Активные пользователи
	- Журнал регистрации
	- Выгрузка и загрузка базы данных
	- Конфигурация базы данных

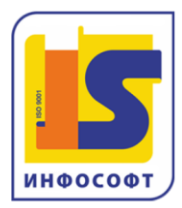

- Исправление ошибок информационной базы
- 11. Формы и редактор форм
	- Виды форм
	- Управляемая форма документа
	- Обычная форма документа
- 12. Регистры первое знакомство
	- Что такое регистр  $\bullet$
	- Виды регистров
	- Регистр сведений "Артикулы"
	- Соединения в запросе
	- Периодические регистры сведений
- 13. Начальная страница 8.3 или Рабочий стол 8.2
- 14. Программирование, немного теории
	- Объектная модель
	- Модули, или где пишут программный код
	- Конструкции и ключевые слова языка
	- Директивы компиляции модуля
- 15. Сервис при программировании
	- Синтакс-помощник  $\blacksquare$
	- Шаблоны текста
	- Контекстная подсказка
	- Синтаксический контроль
	- Форматирование модуля и другие полезные свойства
	- Переход к определению процедур и функций
- 16. Начинаем программировать
	- Общие формы  $\bullet$
	- Реквизиты формы
	- Команды формы
- 17. Программирование форм, события формы
	- Управляемая форма документа
	- Обычная форма документа
- 18. Работа в отладчике
	- Точка останова
	- Значения переменных, вычислить выражение
	- Табло
	- Стек вызовов
	- Завершение отладки
	- Остановка при ошибке
	- Замер производительности
- 19. Программное выполнение запроса
	- Конструктор запроса с обработкой результата

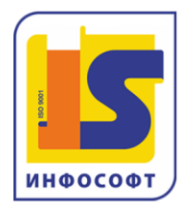

- Обработка результата запроса
- 20. Анализ производительности
	- Зачем нужны показатели производительности
	- Результат один скорость разная
- 21. Экспортируемые процедуры и общие модули
	- Свойства общего модуля
	- Перенос процедуры в общий модуль
	- Вызов процедуры из общего модуля
- 22. Модуль объекта, события объекта
	- Перед записью документа
	- Условное оформление формы
- 23. Создание обработок
	- Создание внешней обработки
	- Использование внешней обработки